#### CONSOLIDATION DE LA CHAÎNE DE TRAVAIL DES DONNÉES NATURALISTES DU PARC NATIONAL DES ÉCRINS.

**Xavier DAVIS** M<sub>2</sub> DCISS

#### Plan

- Présentation des Parcs Nationaux et du Parc des Écrins
- Les protocoles scientifiques dans le Parc et leur données
- Planning du travail
- Outils de la structure et leur utilisation
- Travail réalisé et futur
- Bilan

## Qu'est ce qu'un parc national ?

Définition de parc national sur le site du Parc National des Écrins :

Un parc national est un territoire généralement vaste dont la richesse biologique, la qualité paysagère, l'intérêt culturel et le caractère historiquement préservé justifient une protection et une gestion qui garantissent la pérennité de ce patrimoine considéré comme exceptionnel.

Terme "parc national" : Zone géographique & organisation/personnel qui la gère.

# Le service informatique aux Écrins

- Un chef de service/géomaticien
- Un informaticien
- Deux développeurs Geonature
- Utilisation de l'open-source

#### La suivi de la biodiversité dans le Parc

- Comment suivre leur évolution dans un environnement montagnard?
- Elaboration de protocoles de suivi pour certaines espèces : chauve-souris, oiseaux de haute montagne, flore…
- Beaucoup de protocoles de structure Site/Visite/Observation
- Certains protocoles existent en web mais pas en mobile
	- *Double saisie : perte de données, de temps, erreurs*

#### Planning de travail

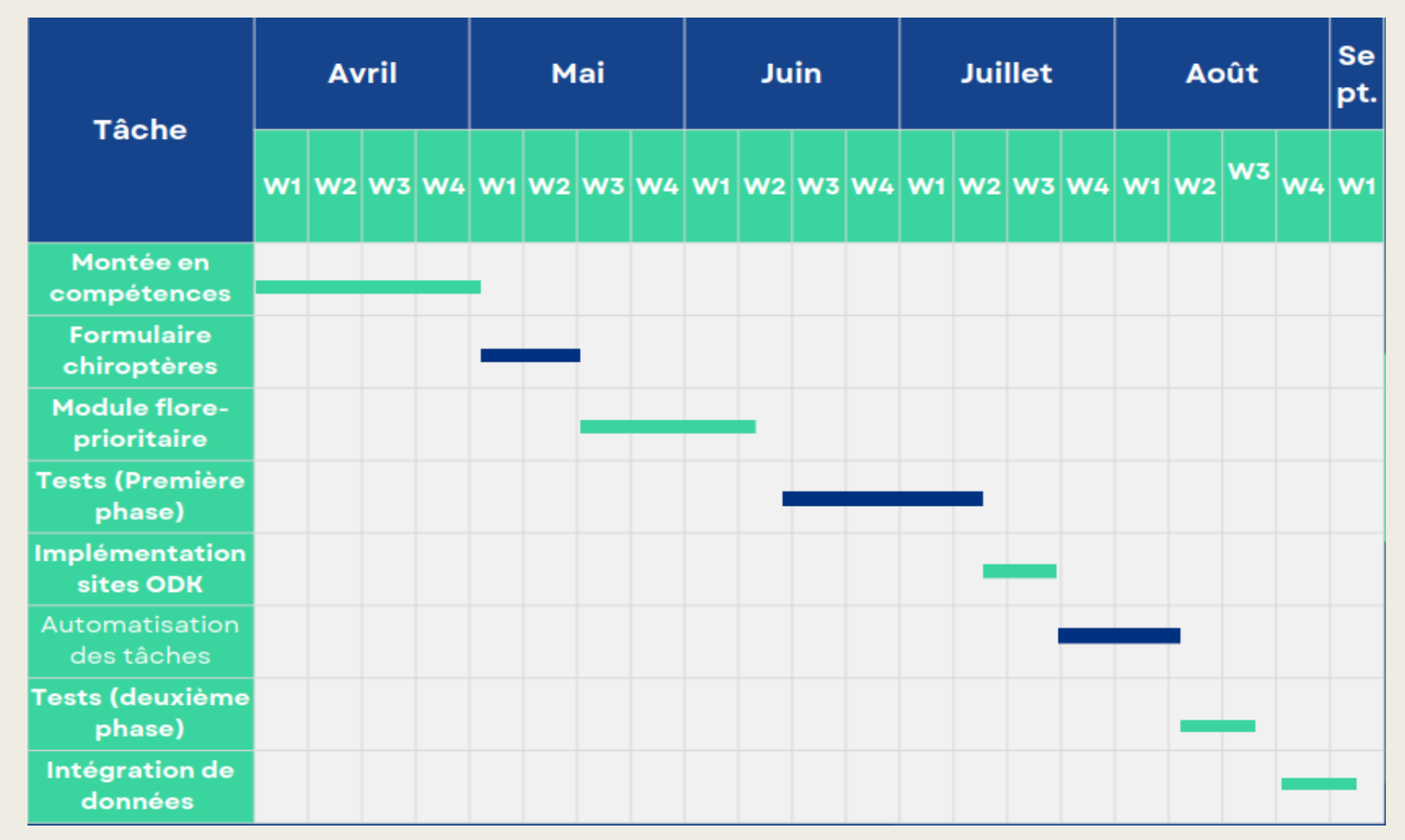

## Ancienne manière de faire : sans application

- Relève sur papier des observations sur le terrain et remplissage d'un tableur une fois de retour à la maison du parc
- Intégration séparée des elements en base
- Long à traiter, données pas fiables
- Met en évidence l'utilité des outils mobiles développés

## GeoNature : un outil de stockage de données de biodiversité

■ Application open-source

- Utilisé par une centaine de structures en France, qui collaborent dans son développement
- Composé de modules ayant chacune des différentes fonctionnalités

## ODK : un outil de traitement de formulaires

- Generateur de formulaires qui évite de developer des nouvelles applications pour chaque protocole
	- *ODK Central: application en ligne de gestion de formulaires*
	- *ODK Collect : application mobile pour remplir les formulaires*
- Utilisé par le parc dans plusieurs (protocoles scientifiques et fréquentation)
- Exportation des données directement depuis ODK Central via API JSON + pyODK
- **Fonctionne hors-ligne**
- Limite : Pas forcément améliorable par le parc

## **XLSForm**

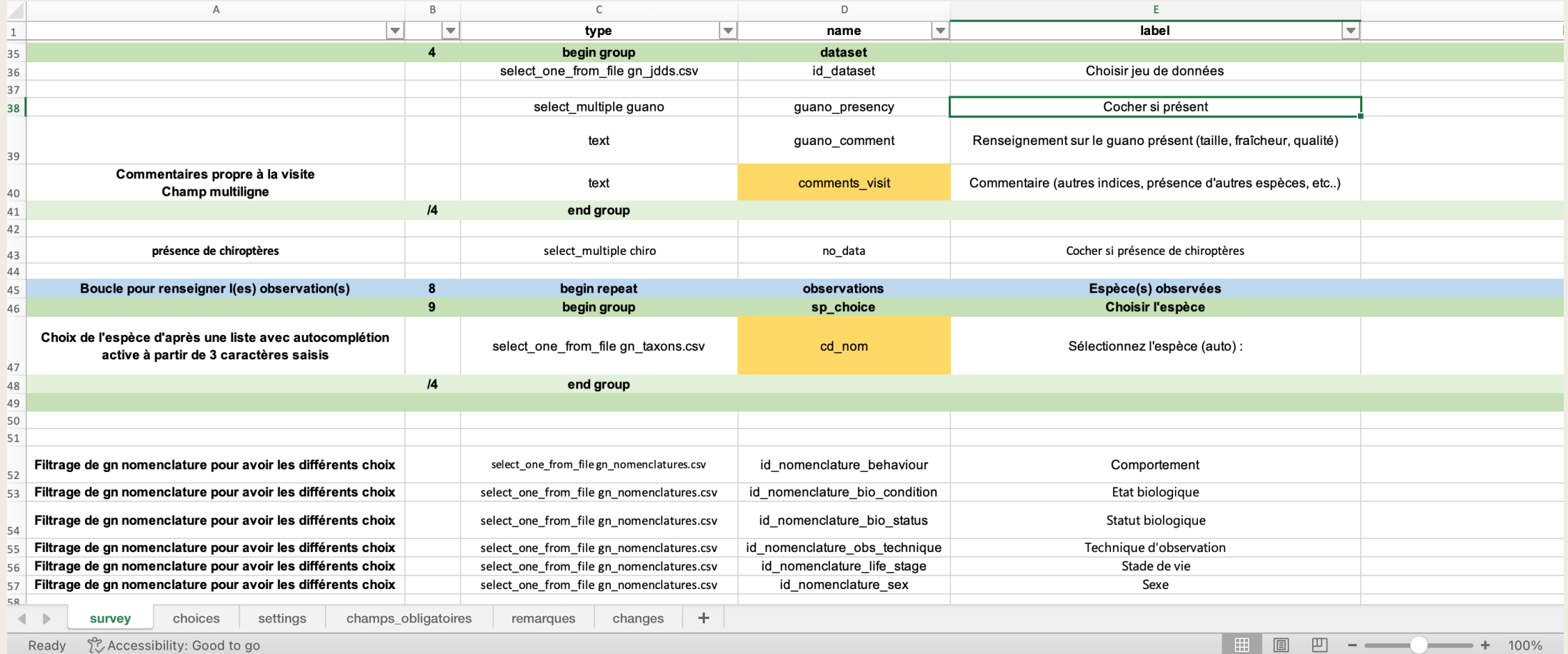

#### ODK2GN

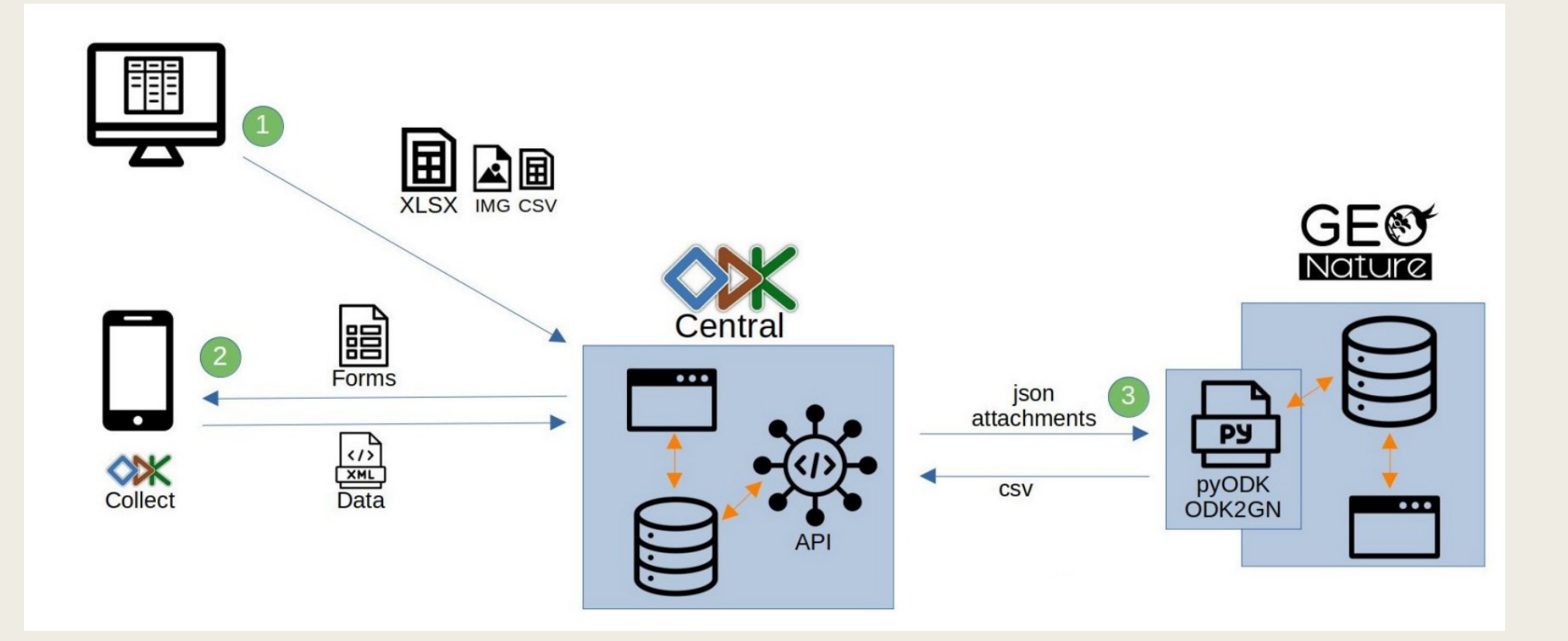

## Transfert de données entre Geonature et ODK : ODK2GN

- Créé fin 2022
- Utilise la librairie pyODK
- Prend les données de soumissions et les transfert à la base par des fonctions en ligne de commande

## Première partie du stage :

- Montée en compétences :
	- Python Flask : développement d'une application
	- ODK : Implémentation du microblog dans **Collect**
- ODK : Création du formulaire pour le protocole
- ODK : Implémentation du protocole de flore-prioritaire
- Début de la première phase de tests

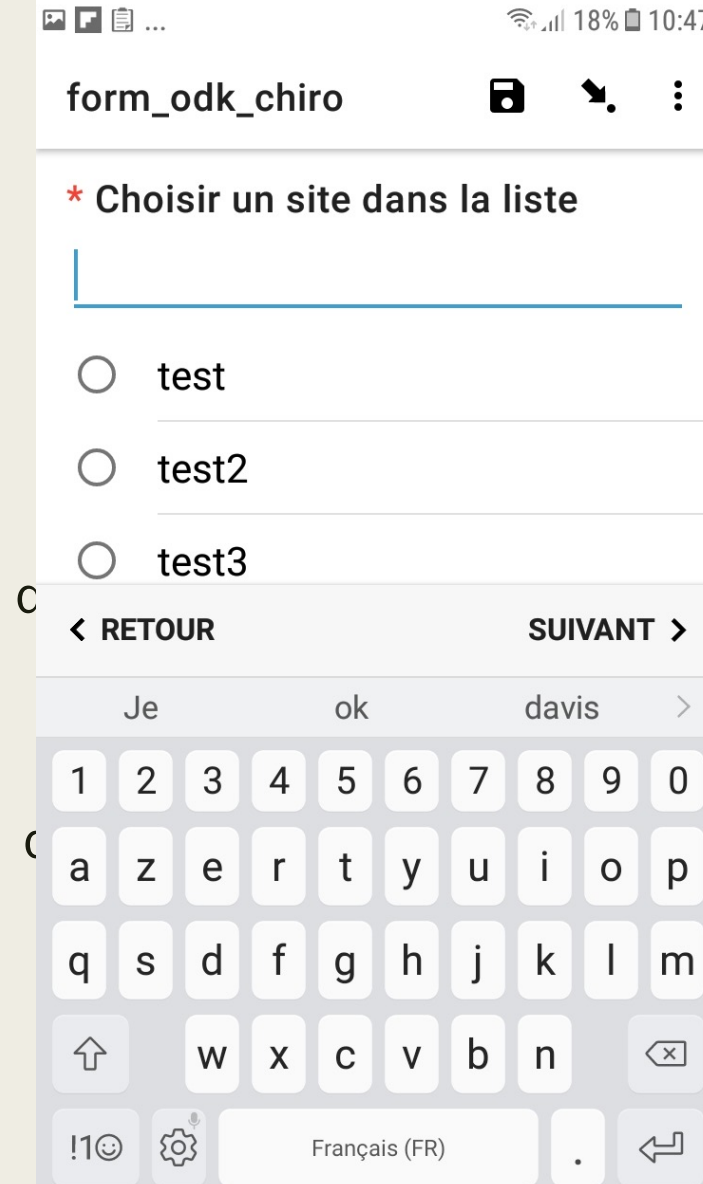

## Implémentation de la possibilité de créer des sites sur un mobile

- Utilisation de données géographiques
- Se fait de manière semblable à ce qui est fait pour visite et observation
- Illustre le côté open source : besoin de l'implémentation venue d'en dehors du parc

#### Phases de test du code (tests unitaires)

- Première phase : tests des fonctions plus basiques
	- Fonctions de création de fichiers et quelques fonctionnalités de synchronisation
	- Familiarisation avec tests unitaires et fixtures
- Deuxième phase : test des fonctions plus compliqués
	- Formatage des données géographiques
	- Configuration des sous-modules
	- Création des tests d'intégration

## Tâches de fond

 $\leftarrow$   $\rightarrow$  C

**Administration GeoNature** 

- Automatisation de la synchronisation et de la mise à jour à un instant précis avec Celery-Beat
- Nécessite un moyen de connaître toutes les commandes à lancer et des éléments pour savoir quand les lancer
	- Création d'une classe d'enregistrement pour stocker les commandes
	- Création d'un menu d'administration des formulaires avec Flask-Admin<br>Lo B 127.0.0.1:8000/admin/todkform/

 $\odot$  sh  $\equiv$ 

**■ Retourner à GeoNature** 

☆

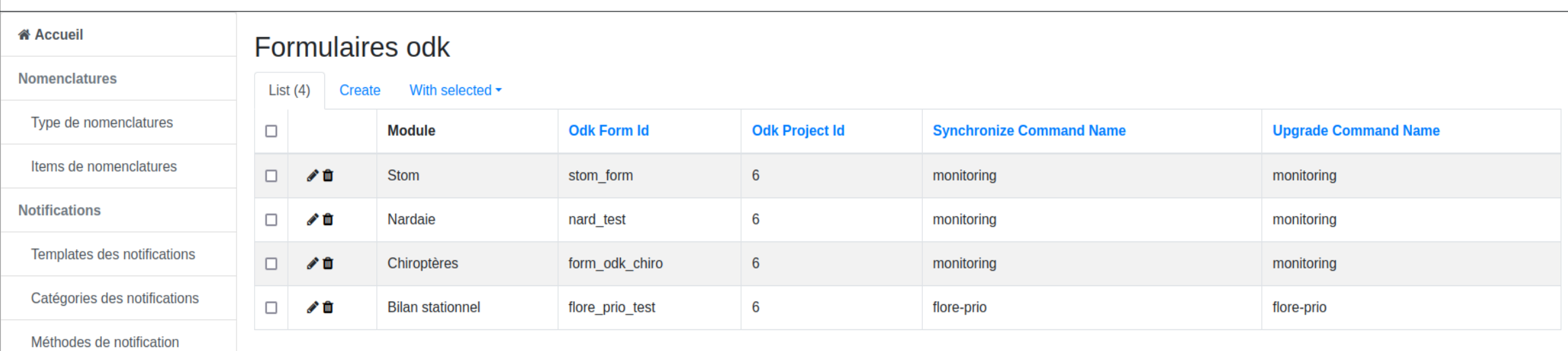

#### Difficultés

- Technologies nouvelles : apprentissage nécéssaire
- Besoin de certaines fonctionnalités n'existant pas encore
- Documentation pas forcément de très bonne qualité

#### Bilan personnel

- Sujet du stage d'actualité : outils pour la preservation de biodiversité
- Connaissances de développement web renforcées
- Nouveautés : conception de formulaires, utilisation de librairies pour les ORM et pour une meilleure modularité de vues, tests unitaires et d'intégration, tâches de fond (client-broker-worker)
- Découverte de débouchés du master